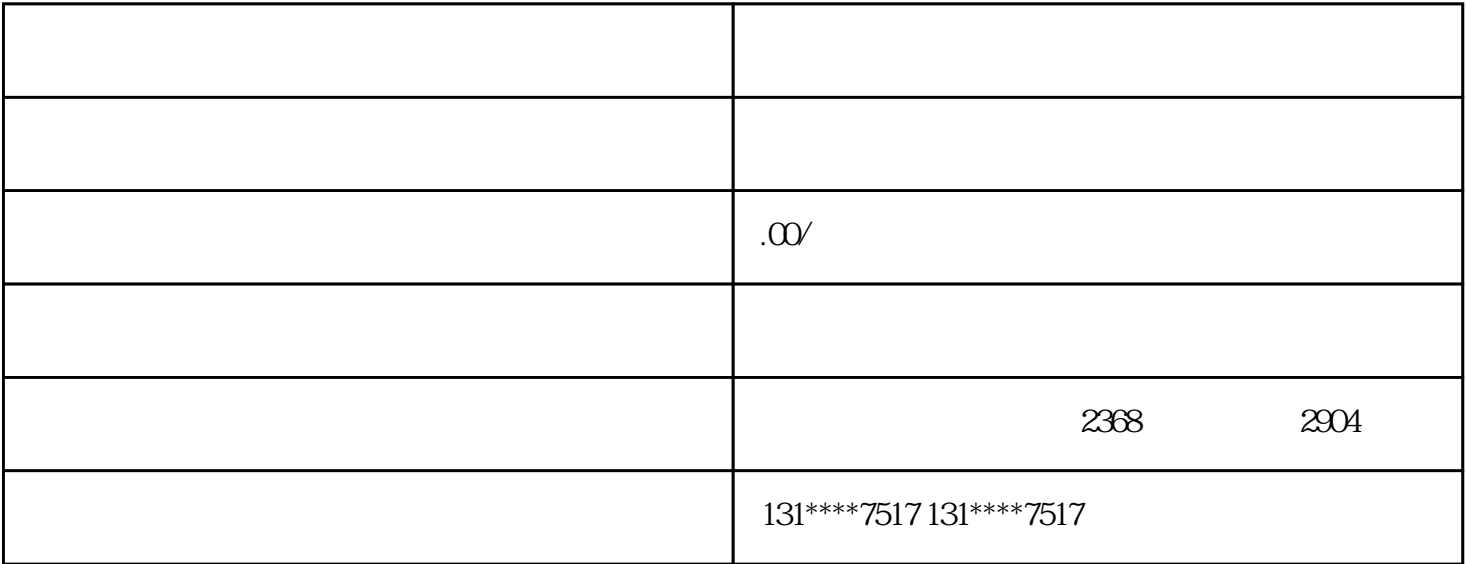

 $>$  the three distributions are the three distributions  $\mathbb{R}^n$  ,  $\mathbb{R}^n$  ,  $\mathbb{R}^n$  ,  $\mathbb{R}^n$  ,  $\mathbb{R}^n$  ,  $\mathbb{R}^n$  ,  $\mathbb{R}^n$  ,  $\mathbb{R}^n$  ,  $\mathbb{R}^n$  ,  $\mathbb{R}^n$  ,  $\mathbb{R}^n$  ,  $\mathbb{R}^n$  ,  $\mathbb{R}^n$ 

 $>$  the three three three three three three three three three three three three three three three three three three three three three three three three three three three three three three three three three three three thr

> 维修与售后服务:科技公司可提供设备及软件的维修与售后服务,确保客户的设备及软件保持良好状

> 生产加工与销售:部分科技公司涉及生产加工环节,将自主研发的技术转化为产品并进行销售。

 $>$  The contract  $\sim$  The contract  $\sim$  The contract  $\sim$  The contract  $\sim$  The contract  $\sim$ 

 $>$   $\geq$ 

 $>$  the distribution of the distribution of the distribution of the distribution of the distribution of the distribution of the distribution of the distribution of the distribution of the distribution of the distribution

- 
- $3 \leq 3$
- $4 \nabla$
-